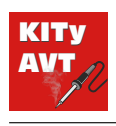

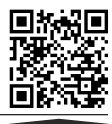

**Pobierz** 

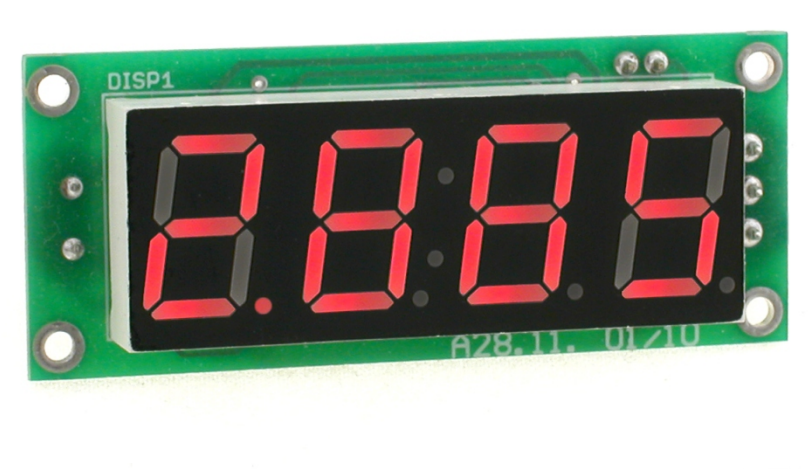

**TRUDNOŚĆ MONTAŻU**

Moduł gotowego miernika częstotliwości o zakresie pomiarowym: 10Hz...20MHz. Jego niewątpliwą zaletą jest możliwość pomiaru z odejmowaniem lub dodawaniem częstotliwości pośredniej, a to poszerza jego zastosowanie do modernizacji konstrukcji odbiorników radiowych oraz nowo budowanych transceiverów.

### **Właściwości**

- pomiar częstotliwości z zakresu 10Hz 20MHz
- odczyt na czterocyfrowym wyświetlaczu LED
- możliwość zaprogramowania dodawanej (odejmowanej) częstotliwości pośredniej
- amplituda mierzonego przebiegu: 0,2 1V
- zasilanie 9 12VDC
- wymiary płytki: 26×64mm

### **Opis układu**

Moduł powstał na podstawie projektu AVT2885 "Miernik częstotliwości - Fmeter" opublikowanego na łamach Elektroniki dla

Wszystkich 11/2008. Miernik zawiera jeden mikrokontroler typu PIC16F628, jeden tranzystor, pozostałych elementów jest naprawdę niewiele a

## **Montaż i uruchomienie**

Układ należy zmontować na płytce drukowanej, której mozaikę ścieżek pokazano na rysunku 2. Montaż należy rozpocząć od najmniejszych elementów SMD, następnie nalezy przylutować mikrokontroler, kwarc, stabilizator oraz złącze śrubowe. Wyświetlacz należy zamontować po drugiej stronie płytki drukowanej. Po włączeniu zasilania wszystkie cyfry na chwilę zaświecą się, następnie pozostanie tylko "0" po prawej stronie. Teraz miernik czeka na podłączenie sygnału do wejścia. Może to być sygnał z generatora m.cz. lub w.cz. o amplitudzie min. 200mVpp (międzyszczytowej). Miernik w zależności od potrzeby sam zmienia zakres pomiarowy, co sygnalizuje częstotliwością migotania "przecinka".

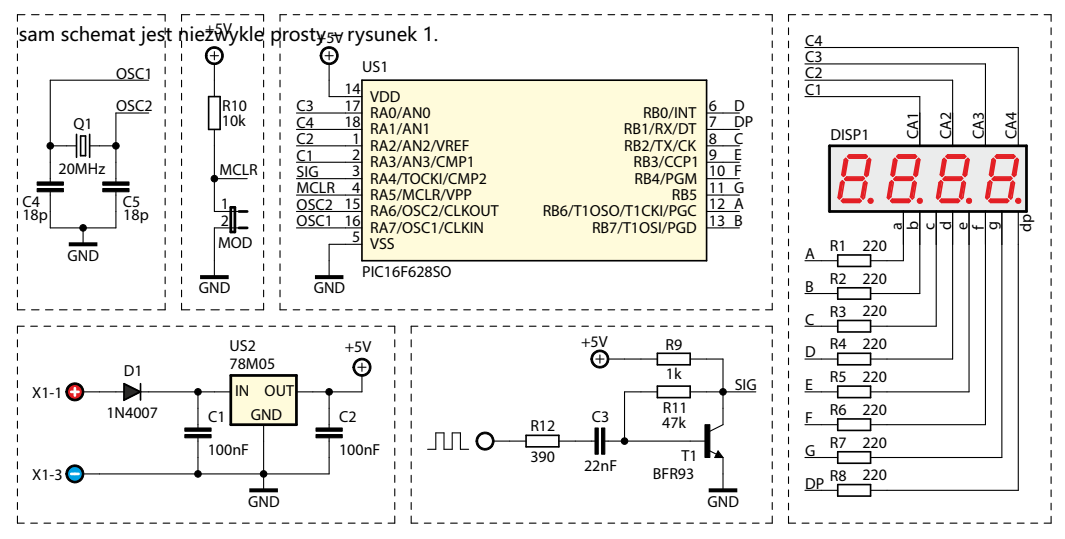

**Rys. 1** Schemat miernika częstotliwości

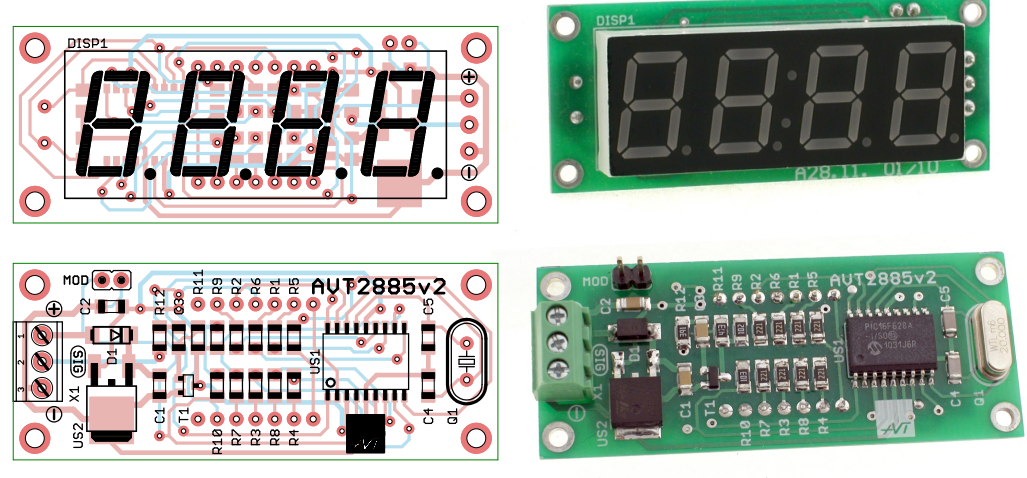

**Rys. 2** Rozmieszczenie elementów na płytce drukowanej

# **Programowanie częstotliwości pośredniej**

Aby wejść w tryb programowania należy zewrzeć i przytrzymać zworkę MOD. Na wyświetlaczu pojawi się napis: "ProG", który z chwilą rozwarcia zworki zamienia się na "quit".

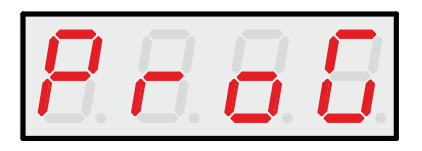

Następne krótkie zwarcie zworki MOD uaktywni napis "Add" (dodawanie częstotliwości pośredniej)

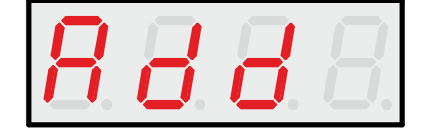

kolejne krótkie zwarcie zworki MOD - "Sub" (odejmowanie częstotliwości pośredniej),

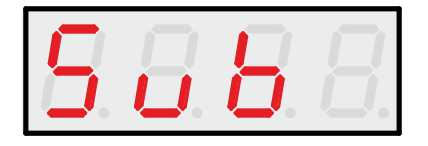

"ZEro" (kasowanie z pamięci częstotliwości pośredniej, czyli praca w roli miernika częstotliwości),

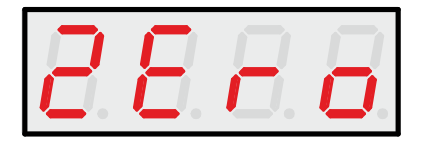

kolejne "tAbl" (dodanie lub odjęcie jednej z wartości częstotliwości pośredniej zapisanej w pamięci mikrokontrolera)

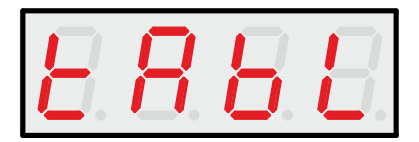

Sekwencja kończy się ponownie napisem "quit". Wyjście z trybu programowania polega na przytrzymaniu funkcji "guit". Wtedy cały wyświetlacz kilkakrotnie zamiga i wróci do stanu początkowego.

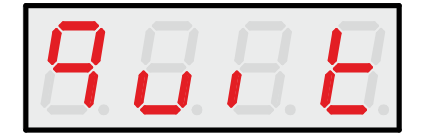

Dla przykładu, aby odjąć od wyświetlanego wyniku częstotliwość pośrednią o wartości 10MHz należy skorzystać z funkcji "sub" (odejmowanie). Do wejścia podłączamy generator kwarcowy z kwarcem 10MHz. Następnie wchodzimy do funkcji "ProG" i ustawiamy "sub". Potem dłużej zwieramy zworkę MOD, nastąpi zamigotanie cyfr i na wyświetlaczu powinno pokazać się 0,000. Częstotliwość pośrednia 10MHz została wpisana do pamięci i za każdym razem będzie odejmowana od wyniku pomiaru. Aby powrócić do stanu początkowego należy w menu nastawić "ZEro" i przytrzymać przycisk.

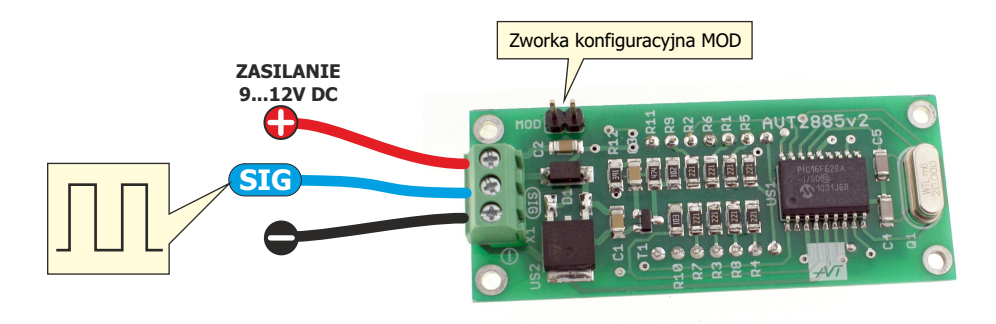

**Rys. 3** Przykład podłączenia.

## **Wykaz elementów**

#### **Rezystory:**

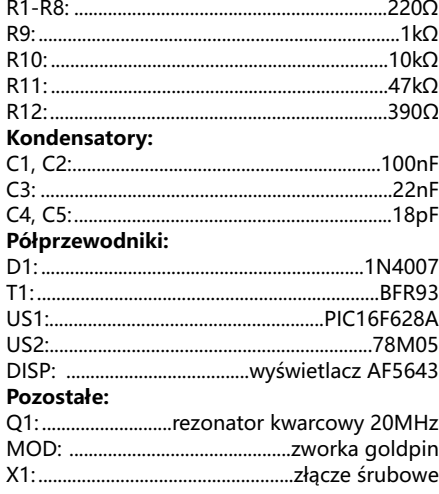

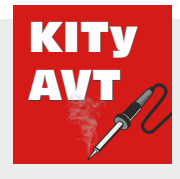

**AVT SPV Sp. z o.o.**

ul. Leszczynowa 11 03-197 Warszawa kity@avt.pl

**Wsparcie:** serwis@avt.pl

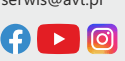

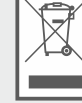

Produktu nie wolno wyrzucać do zwykłych<br>pojemników na odpady. Obowiązkiem<br>użytkownika jest przekazanie zużytego<br>sprzętu do wyznaczonego punktu zbiórki w celu recyklingu odpadów powstałych ze sprzętu elektrycznego i elektronicznego.

*AVT SPV zastrzega sobie prawo do wprowadzania zmian bez uprzedniego powiadamiania.* 

*Montaż i podłączenie urządzenia niezgodny z instrukcją, samowolna zmiana części składowych oraz jakiekolwiek przeróbki konstrukcyjne mogą spowodować uszkodzenie urządzenia oraz narazić na szkodę osoby z niego korzystające. W takim przypadku producent i jego autoryzowani przedstawiciele nie ponosi odpowiedzialności za jakiekolwiek szkody powstałe* 

bezpośrednio lub pośrednio w wyniku użycia lub nieprowidlowego dzidania produktu.<br>Zestawy do samodzielnego montażu są przeznaczone wyłącznie do celów edukacyjnych i emonstracyjnych. Nie są przeznaczone do użytku w zastosow *używane w takich zastosowaniach, nabywca przyjmuje całą odpowiedzialność za zapewnienie zgodności ze wszystkimi przepisami.*